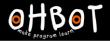

# Lesson 4: Ohbot Pet

I can use several variables in a program to make Ohbot behave like a robot pet

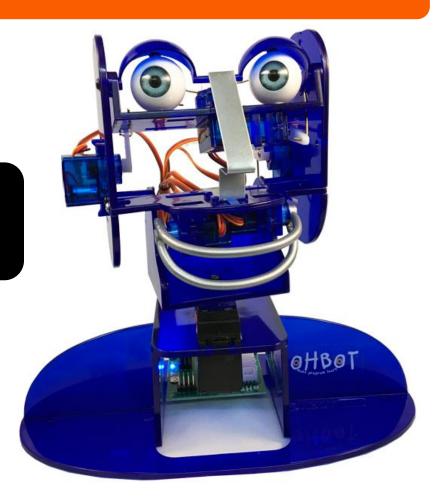

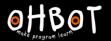

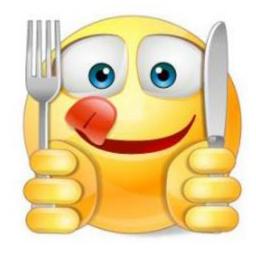

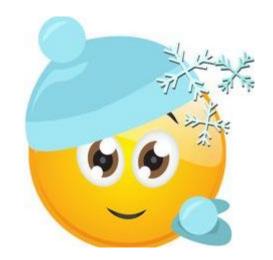

full tummy

warm

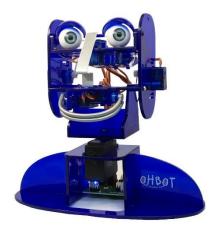

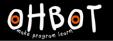

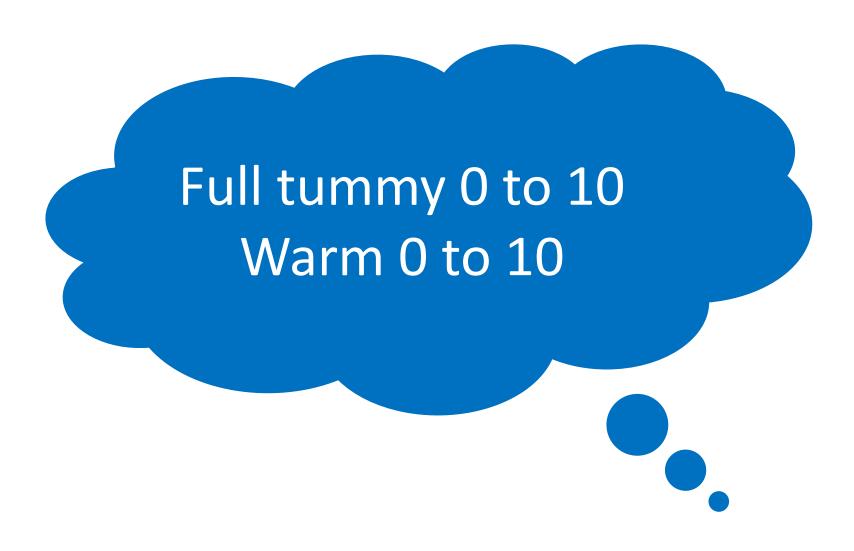

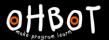

Can you create a variable called full tummy and make it decrease from 10 to 0?

Can you find a way of providing food when the 'f' key is pressed?

File save as "OhbotPet1"

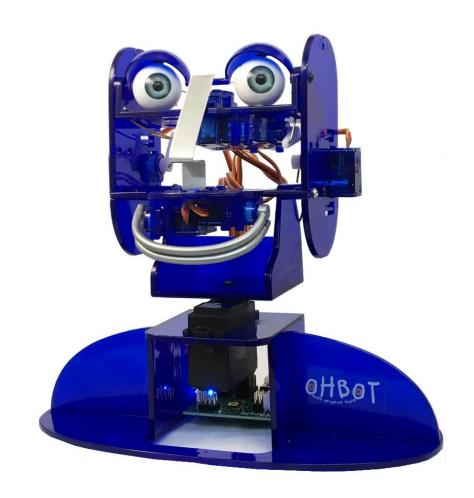

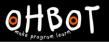

### Activity 1 Example

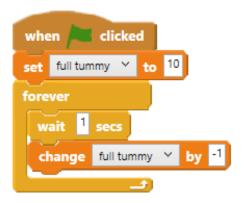

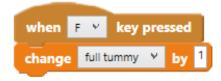

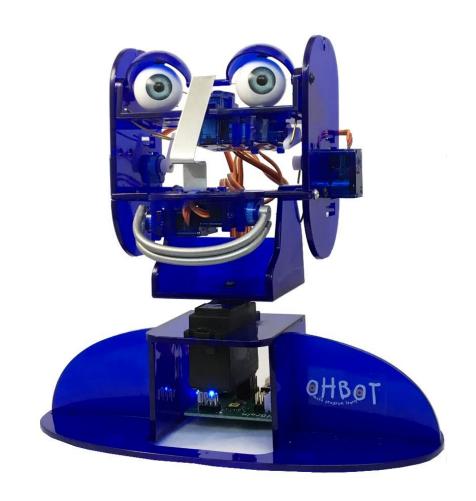

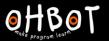

Can you create a variable called 'warm' and make it increase when the up arrow key is pressed and decrease when the down arrow key is pressed?

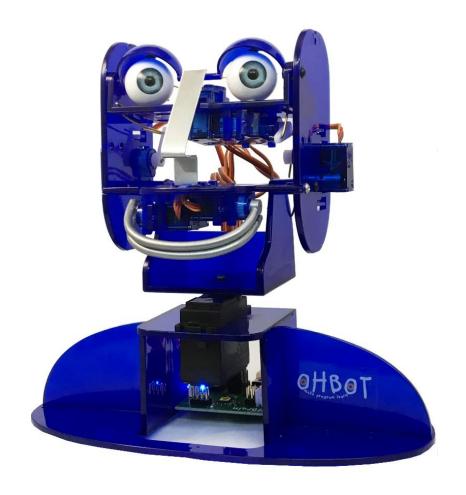

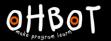

### Activity 2 Example

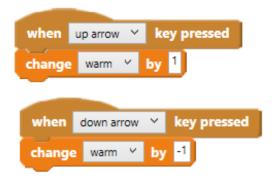

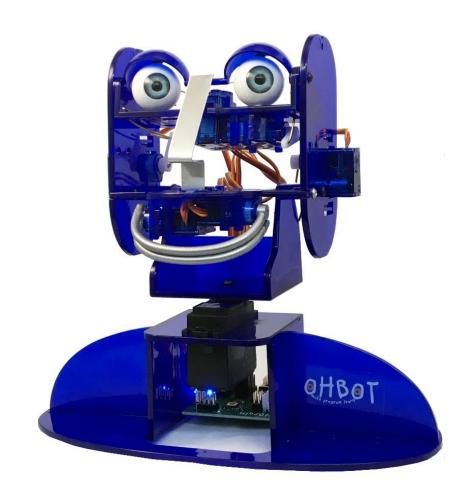

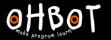

| Warm 10 | Full tummy 10 | I'm feeling |
|---------|---------------|-------------|
| Warm 10 | Full tummy 0  | I'm feeling |
| Warm 0  | Full tummy 10 | I'm feeling |
| Warm 0  | Full tummy 0  | I'm feeling |

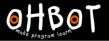

### Demonstration

Can we program Ohbot to sense the values of the variables and react?

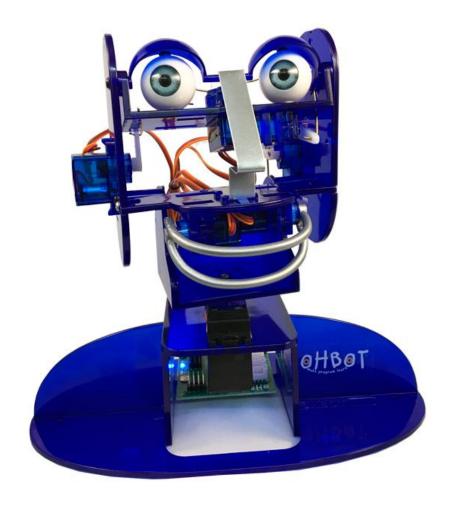

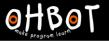

## Demonstration

```
forever

if warm = 0 and full tummy = 0 then

say I'm cold and hungry until done
```

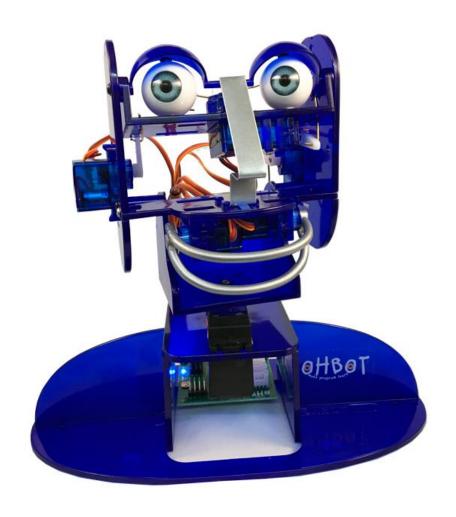

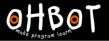

Can you create *If* conditions for the other possible scenarios

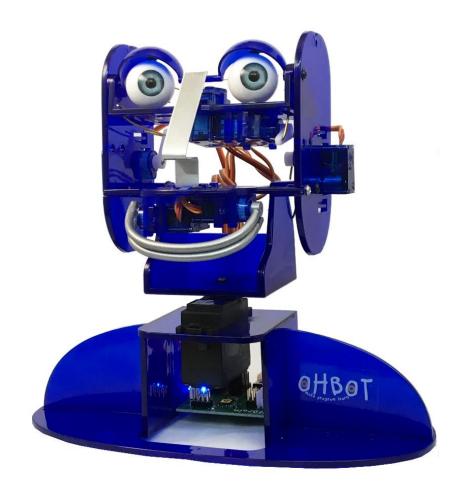

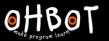

### Example: Activity 4

```
when last clicked
forever
           warm = 0
                                  full tummy = 0
                         and
        I'm cold and hungry until done
                  = 0
                                  full tummy
                         and
                                                         then
        I'm cold but I'm not hungry until done
                 = 10
                                  full tummy = 0
                                                         then
        I'm warm but I'm hungry until done
                                              = 10
                  = 10
                                  full tummy
                          and
        I'm warm and full until done
```

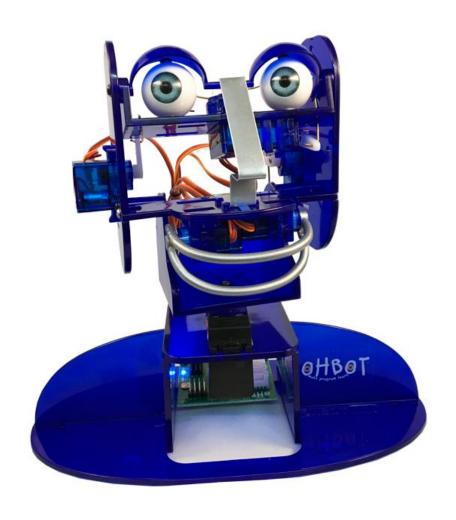

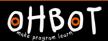

#### Extension

Can the values of warm or full tummy go outside of the range 0 to 10? Can you find a way of fixing this?

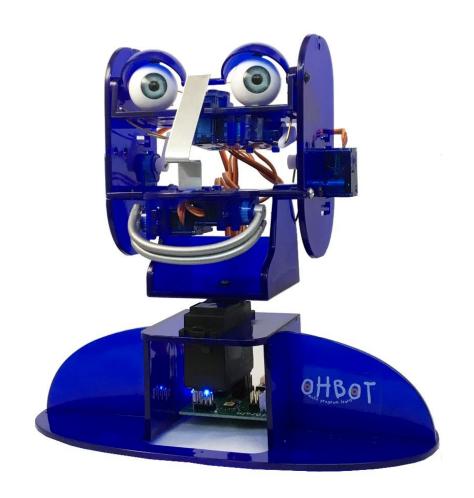